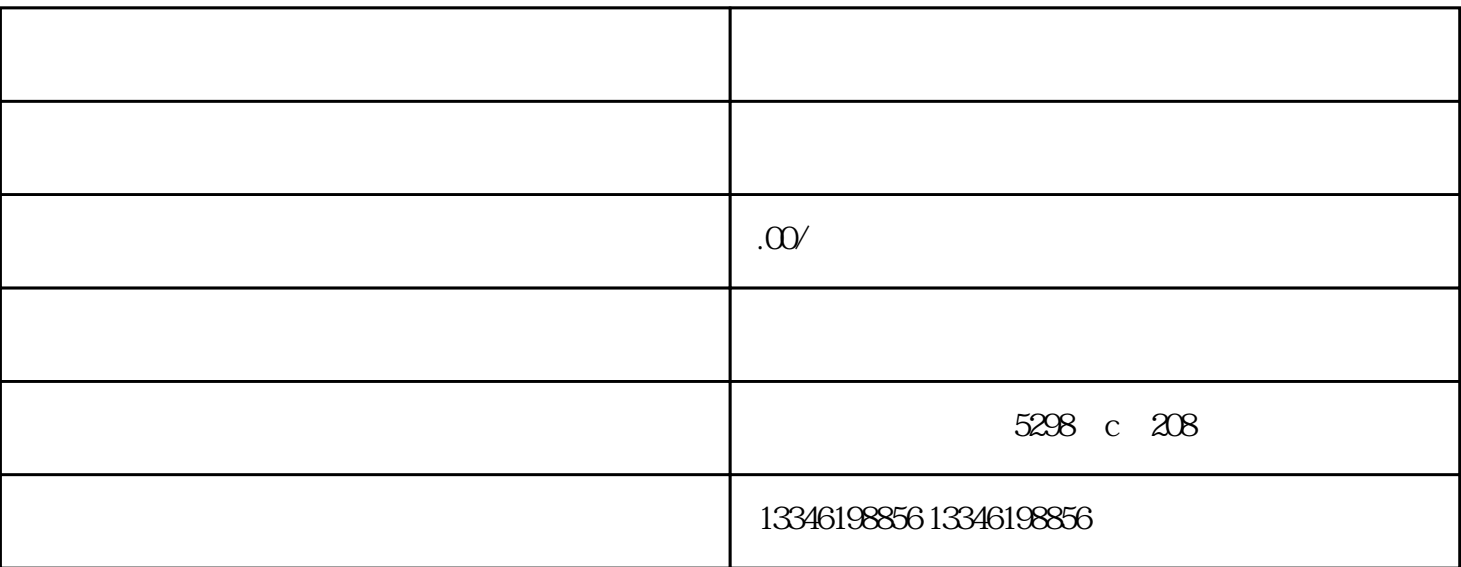

 $\frac{1}{2}$  , and  $\frac{1}{2}$  , and  $\frac{1}{2}$  , and  $\frac{1}{2}$  , and  $\frac{1}{2}$  , and  $\frac{1}{2}$  , and  $\frac{1}{2}$  , and  $\frac{1}{2}$  , and  $\frac{1}{2}$  , and  $\frac{1}{2}$  , and  $\frac{1}{2}$  , and  $\frac{1}{2}$  , and  $\frac{1}{2}$  , and  $\frac{1}{2}$  , a

 $100$ 

 $50<sub>50</sub>$ 

 $\frac{3}{4}$ 

 $1$ 2、营业执照副本

 $3<sub>2</sub>$ 

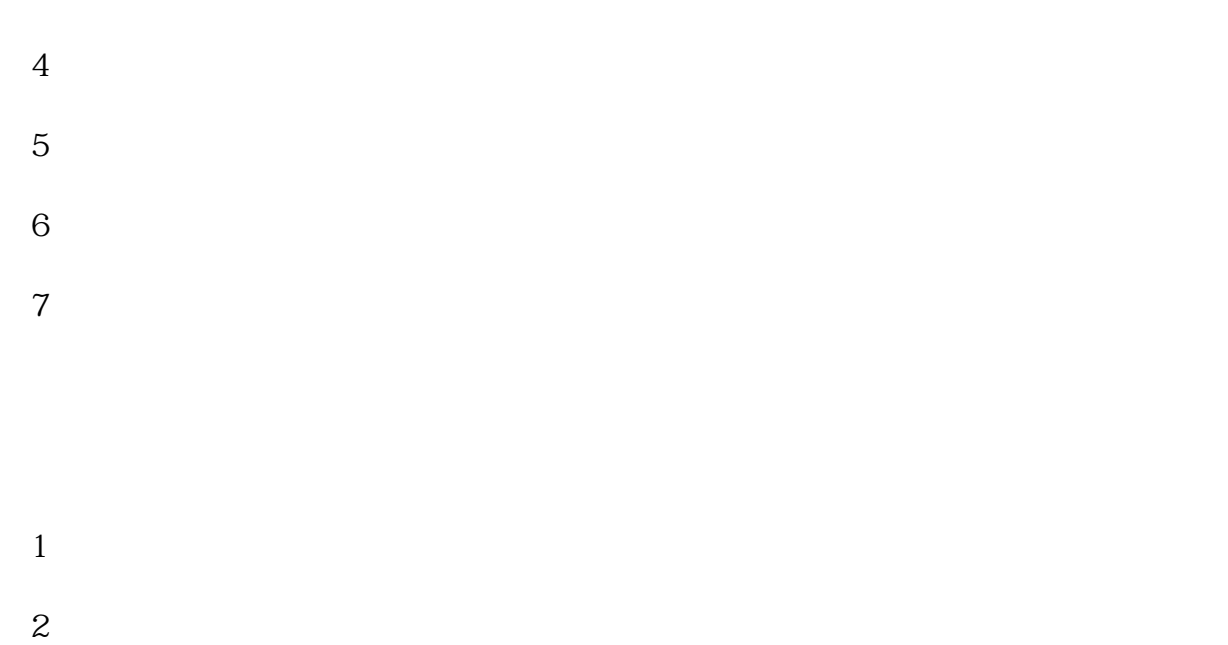

 $3 \nightharpoonup$  $4 \t\t \text{IC}$ 

 $5\,$  $6\,$